# Applied Systems and Implementation Science to Support Population Health Outcomes in the Era of Health Reform

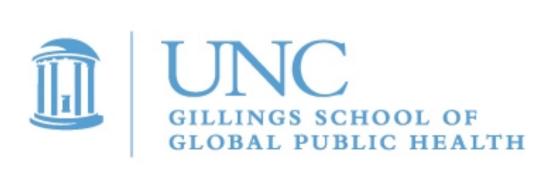

National Maternal and Child Health Workforce Development Center, Gillings School of Global Public Health, University of North Carolina at Chapel Hill

# BACKGROUND

#### **Environmental Context:**

- Dynamic, interacting factors shape public policy priorities.
- The public health workforce is one of many stakeholders that must collaborate for sustainable change.
- Within complex public health systems, no single entity has the ability to identify a need, explore and select a response, and prepare for and deliver that response as intended.
- Very few well-defined, evidence-informed practices exist for navigating these complex systems in the midst of health reform.
- Implementation and systems science can be used to develop, plan, support and assess change efforts over time.<sup>1</sup>

#### **Our Role:**

The National Maternal and Child Health (MCH) Workforce Development Center (Center) provides state and territorial MCH leaders and their partners training, collaborative learning, coaching and consultation to advance health reform implementation to:

- Shift the emphasis of health service delivery from disease management to prevention and population health management, while improving access to services;
- Develop an interdisciplinary approach to health, integrating primary care, public health and specialty care;
- Improve health systems efficiency through ongoing quality improvement; and
- Drive partnerships across sectors to optimize the well-being of maternal and child health populations.

# **OBJECTIVE**

Describe how applied implementation and system science tools can guide and inform health reform efforts to improve the lives of women, children, families and communities.

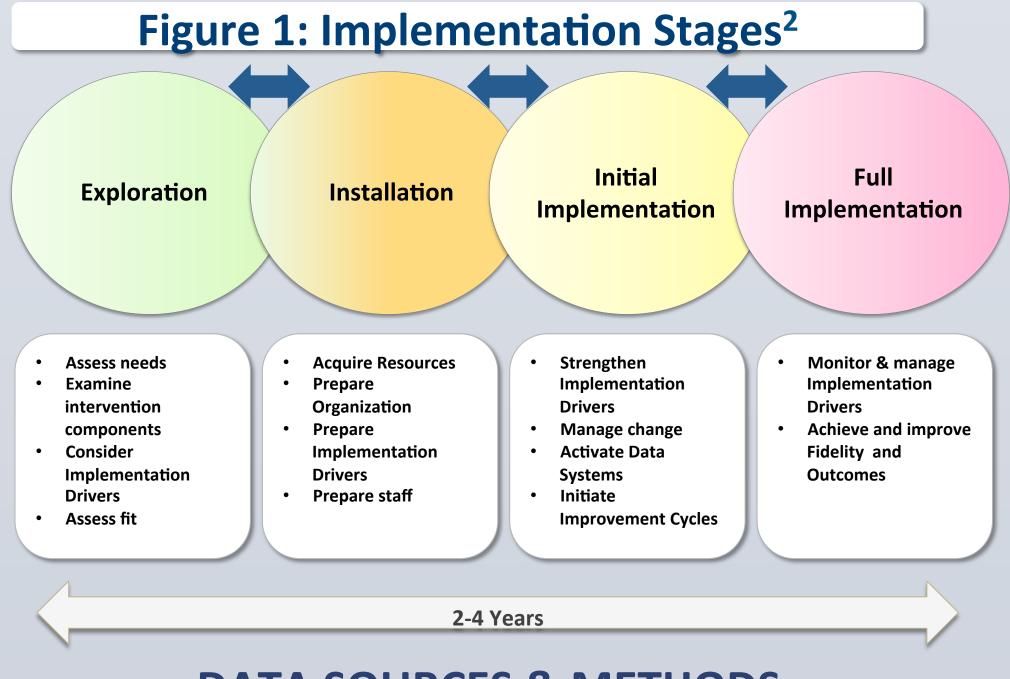

# **DATA SOURCES & METHODS**

- The Center worked intensively with eight states to address their complex health reform challenges.
- A Center research team staged each state using the Active Implementation Frameworks<sup>3</sup> both before and after the intensive training. (See Figure 1).
- The stages helped to 1) clarify short and long term aims of the state proposals; 2) inform initial work with states to refine objectives and action plans; 3) align training, coaching and consultation strategies with state needs; and 4) identify and monitor appropriate milestones for state progress during the intensive collaboration.
- The Center utilized systems science tools to elucidate how systems shape states' health reform challenges.

ww.PosterPresentations.cor

Dorothy Cilenti, DrPH, MPH, MSW; Oscar Fleming, MSPH; Kristen Hassmiller Lich, PhD, MHA; Amy Mullenix, MSPH, MSW; Lewis Margolis, MD, MPH; Sarah Beth McLellan, MPH

| Table | e 1: S | Summar |
|-------|--------|--------|

| Focus                             | State     | Aim                                                                            |     | Key Tools Used <sup>4</sup>               |                                              |
|-----------------------------------|-----------|--------------------------------------------------------------------------------|-----|-------------------------------------------|----------------------------------------------|
| Care Coordination                 |           | Minimize gaps, avoid duplication, and                                          | •   | Whole System Mapping                      | 1. E                                         |
|                                   |           | maximize the value of care coordination                                        | •   | Process Flow Diagramming                  | 2. S                                         |
|                                   | CO        | services                                                                       | •   | Impact Matrix                             | 3. Id                                        |
|                                   | CO        |                                                                                |     |                                           | 4. E                                         |
|                                   |           | Implementation Stage at Entry: Exploratio                                      | n   |                                           | Imple                                        |
|                                   |           | Improve cross-systems care coordination                                        | •   | Measurement Tables • Circle of Care       | 1. S                                         |
|                                   |           | and increase the focus on CYSCHN in                                            | •   | Whole SystemModeling                      | 2. P                                         |
|                                   | MN        | policy making across systems                                                   |     | Mapping• Logic Model                      | 3. Ic                                        |
|                                   |           |                                                                                | •   | Network Mapping • State Assessment        |                                              |
| CN                                |           | Implementation Stage at Entry: Exploratio                                      | n   | Care Mapping Tool                         | Imple                                        |
| HS/                               |           | Develop an advisory council to improve                                         |     | <b>Care Mapping</b> • Impact Matrix       | 1. C                                         |
| C                                 |           | systems integration and care coordination                                      | •   | <b>Circle of Care</b> • Fishbone          | 2. K                                         |
|                                   | MS        | for Mississippians with special health care                                    |     | <b>Framework</b> Diagramming              | 3. S                                         |
|                                   |           | needs                                                                          |     | PDSA Cycles                               |                                              |
|                                   |           | Implementation Stage at Entry: Pre-Exploi                                      | rat | ion                                       | Imple                                        |
|                                   |           | Enhance system of entry into appropriate                                       | •   | <b>Process Flow Mapping</b>               | 1. D                                         |
|                                   |           | public health and community child health                                       | •   | PDSA Cycles                               | al                                           |
|                                   |           | services by improving timely program                                           |     |                                           | 2. D                                         |
| g                                 | GA        | screening of referred children and                                             |     |                                           |                                              |
| creenin                           |           | reducing duplication of effort in obtaining family information for eligibility |     |                                           |                                              |
|                                   |           | determinations                                                                 |     |                                           |                                              |
| tal S                             |           | Implementation Stage at Entry: Exploratio                                      | n   |                                           | Imple                                        |
| Screening/Developmental Screening |           | Improve developmental outcomes for                                             | •   | Process Flow Diagramming                  | 1. D                                         |
|                                   |           | children through increased screening and                                       | •   | Logic Model                               | 2. S                                         |
|                                   | HI        | referral rates by strengthening                                                | •   | Observational Walks                       | 3. D                                         |
| g/De                              | <b>HI</b> | coordination of developmental screening                                        |     |                                           | 4. A                                         |
| ning                              |           | and surveillance systems                                                       |     |                                           |                                              |
|                                   |           | Implementation Stage at Entry: Exploratio                                      | n   |                                           | Imple                                        |
|                                   |           | Increase awareness and educate agencies                                        | •   | PDSA Cycle Worksheet                      | $\begin{vmatrix} 1. \\ 0 \end{vmatrix}$      |
|                                   | TT        | that have direct contact with infants and                                      |     | Impact Matrix<br>5 D <sup>2</sup> a       | $\begin{vmatrix} 2. \\ 2 \\ 0 \end{vmatrix}$ |
|                                   | IL        | families about the importance of newborn<br>hearing screen follow-up           |     | <b>5 R's</b><br>Aim Statement and Charter | 3. D                                         |
|                                   |           | Implementation Stage at Entry: Exploratio                                      | n   | Ann Statement and Charter                 | Imple                                        |
| E S                               |           | Improve the MCH workforce knowledge,                                           | •   | Value Proposition • Peer Consult          | 1. P                                         |
| Reform<br>Ierships                |           | skills, and competencies relative to its role                                  | •   | Impact Matrix • Access To Care            | 2. E                                         |
| Health Reform<br>&Partnerships    | IA        | in health care reform implementation                                           | •   | Measurement State Assessment              | 3. D                                         |
|                                   |           |                                                                                |     | Tables Tool                               | 4. B                                         |
| He<br>&]                          |           | Implementation Stage at Entry: Pre-Explo                                       | rat | ion                                       | Imple                                        |
| Peer Support<br>Networks          |           | Develop core competencies, standardize                                         | •   | Impact Matrix • Whole System              | 1. D                                         |
|                                   |           | curriculum, and establish funding                                              | •   | Process Flow Mapping                      | 2. B                                         |
|                                   | RI        | pathways for provision of services to                                          |     | <b>Diagramming</b> • Adaptive Inquiries   | 3. D                                         |
|                                   |           | sustainable funding for RI's peer support                                      | •   | PDSA Cycle • Stock and Flow               | 4. D                                         |
|                                   |           | workforce.                                                                     |     | Summaries Diagramming                     | <b>T</b> -                                   |
|                                   |           | Implementation Stage at Entry: Exploratio                                      | n   |                                           | Imple                                        |

### **IMPLEMENTATION FINDINGS**

- Two states were in 'pre-exploration'.
- 2. Six of the eight state teams were in the 'exploration' stage;
- 3. No teams were in **'installation'** (preparing for intentional, facilitated change), 'initial implementation' (delivering new services/ programs for the first time), or 'full implementation' (meeting fidelity criteria and sustaining services), underlining the emergent nature of health reform challenges and opportunities for states.
- 4. All states progressed to a subsequent stage, supported with tailored training, consultation and coaching aligned with their program goals.
- 5. State teams were able to develop stageappropriate action plans for sustained, postintensive efforts.

- was a useful tool.

| ry of State Progress                                                                                                    |                                                                                                    |
|----------------------------------------------------------------------------------------------------|----------------------------------------------------------------------------------------------------|
| Accomplishments                                                                                                    | System D                                                                                                    |
| atablished and/or strengthened relationships between key state and local partners<br>accessfully used workforce development tools<br>entified over 40 programmatic and cross-agency policy/systems change opportunities<br>atablished data sharing agreement between the programs that serve CYSHCN to review<br>seloads and assess duplicate clients                                                                                                    | Diagramr                                                                                                    |
| mentation Stage at End of Intensive: Installation<br>accessfully convened stakeholders in dynamic way<br>oduced doable action steps to support MN CYSHCN Strategic Plan<br>entified action steps to assist in directing new SIM grant                                                                                                    | visibility of peer<br>support<br>community leade<br>and advocates<br>System S                                                                                                    |
| mentation Stage at End of Intensive: Installation                                                                                                    |                                                                                                    |
| ompleted PDSA cycle<br>ept core stakeholders involved<br>rengthened parent advisory council                                                                                                    | Hard Barrier Control of Control of Control o |
| mentation Stage at End of Intensive: <b>Exploration</b><br>eveloped standardized intake and assessment forms to place children into services for use by<br>l partners across the state<br>eveloped and maintained high collaboration with partners, including family members                                                                                                    | Circle of<br>Grid - Coordination of the                                                                                                    |
| mentation Stage at End of Intensive: Installation                                                                                                    | Education - Special Ed                                                                                                    |
| eveloped strong team<br>ecured stakeholder buy-in and support<br>eveloped process map for six agencies<br>ligned leadership initiatives regarding screening programs                                                                                                    | Education - Special to<br>Education - School Nursing<br>Education - Related Services<br>MDH CYSHNI Leng-Term Fallow-Up/Bir<br>Local Public Health<br>Health Plans<br>Certified Health Care Homes (Southlak<br>Maniato Cinic)<br>Hospitals (Chidren's Hospital)<br>Specially Cinics (Call Inter-<br>Home Care Organizations (Pediatric H<br>Family Voices of Minnesota<br>PACER Center<br>Disability Linkage Line/ DB101<br>Enry Childhood / Early Intervention<br>Vocational Rehab / SSB<br>Mental Health Care Management<br>Behavioral Health Homes<br>Parents/Family Members                                                                                                    |
| mentation Stage at End of Intensive: Installation                                                                                                    | Key: X Component is Provided                                                                                                    |
| ompleted survey and disseminated to stakeholders (275 responses) sed Center tools to navigate the process eveloped relationships with outside entities (DHS; Local Health Dept.; DCFS; UIC) ridged internal and external "silos" mentation Stage at End of Intensive: Installation loted Access To Care State Assessment Tool with internal IDPH group ngaged multiple stakeholders in workforce development planning. eveloped plan for assessment tool use with Title V grantees. | <ul> <li>The C<br/>key fa<br/>efforts</li> <li>Appli<br/>design<br/>efforts</li> </ul>                                                                                                    |
| egan the development of a Iowa focused MCH value proposition/statement.                                                                                                    |                                                                                                    |
| mentation Stage at End of Intensive: Exploration<br>eveloped collaborative environment with new partners<br>egan development of competency/curriculum for peer support workforce<br>eveloped work plan for sustainability<br>efined role of a peer support worker                                                                                                    | Appli<br>contex<br>frame<br>and 3<br>organ                                                                                                    |
| mentation Stage at End of Intensive: Installation SYSTEMS FINDINGS                                                                                                    | These inform for, de Appli                                                                                                    |
|                                                                                                    |                                                                                                    |

1. Systems methods proved to be a valued component of six of eight states' work. 2. Similar methods proved valuable across pre-exploration and exploration stages. 3. If the state's goal was to conduct an exhaustive assessment of existing services, Whole System Mapping proved a useful framework for understanding the breadth of service offerings and differences and linkages between them.

4. For states that wanted to identify redundancies and gaps in current services (both within single agencies and across partner agencies), **Process Flow Diagramming** 

When it was important to organize a collaborative effort around the voice of the population being helped, Care Maps proved a useful way to document the complexity of the system from the user's perspective.

6. States used System Dynamics, Circle of Care Modeling, and Network **Mapping** to visualize all the activities of particular systems and their relationships to one another, as well as impacts on quality.

7. After exploring the system from several angles, the **Circle of Care Frameworks** proved to be a useful tool to integrate insights about overall system objectives (as understood by diverse stakeholders) and factors important to supporting the overall system in meeting those objectives.

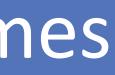

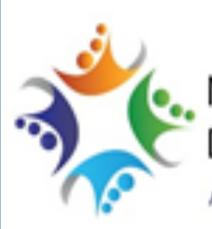

National MCH Workforce Development Center

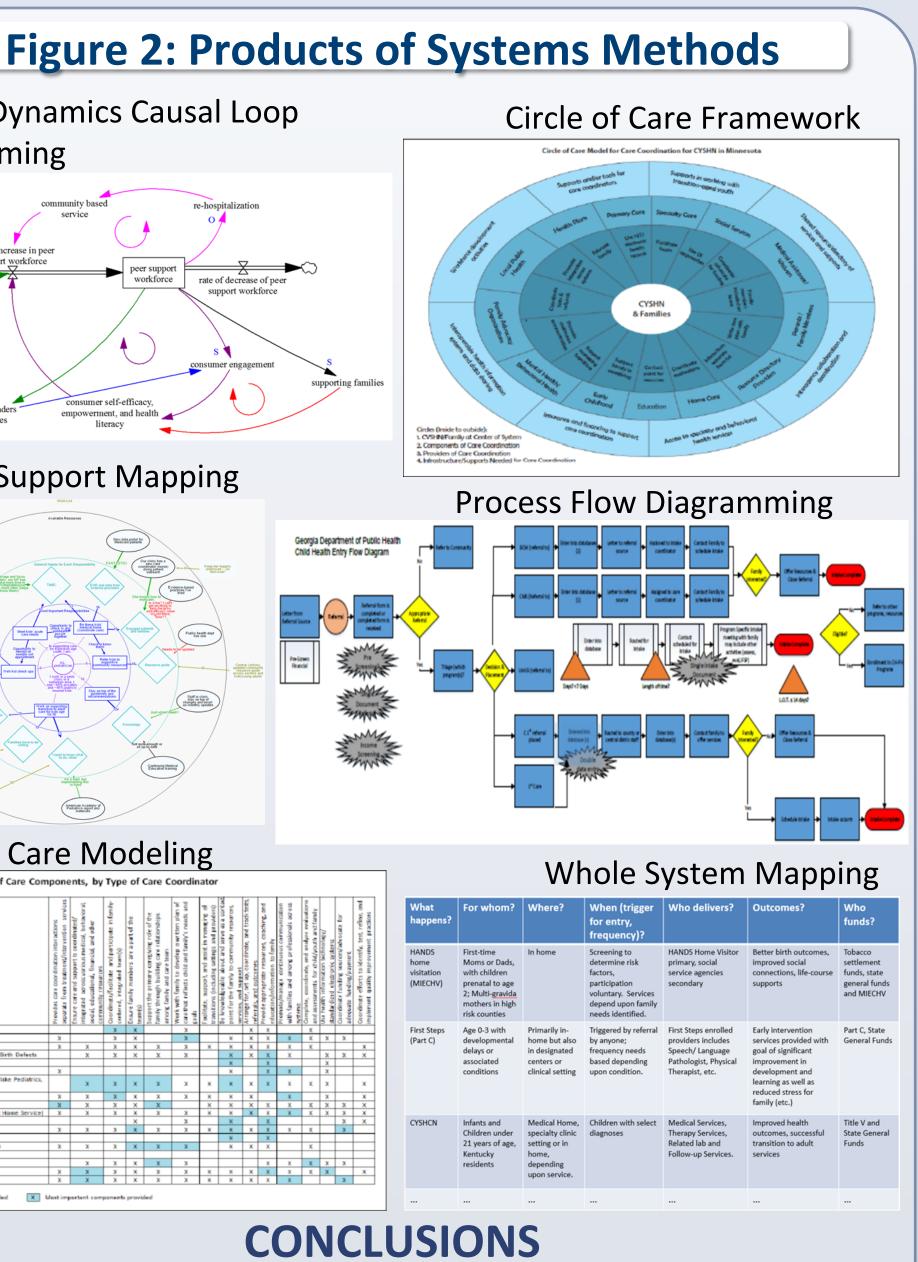

Center's engagement offered States an opportunity to identify actors that shape successful implementation of health reform s in the context of complex, fragmented systems.

ed implementation science provided relevant tools to explore, , plan, deliver and continually improve collective change s in complex systems lacking well-defined, proven solutions. ied systems science: 1) facilitated the understanding of

xtually specific opportunities and challenges, 2) offered works for designing collaborative system intervention efforts, ) articulated opportunities for action within and across partner izations.

complementary sciences allowed for the design of evidence med, locally relevant solutions and provided tools to prepare eliver and measure their success over time.

Applied implementation and systems science approaches provided policymakers and practitioners with concrete methods to understand and measure the broader public health context and account for the dynamic processes through which health is influenced.

#### REFERENCES

1. Kroelinger CD, Rankin KM, Chambers DA, Diez Roux A, Hughes K, Grigorescu V. Using the Principles of Complex Systems Thinking and Implementation Science to Enhance Maternal and Child Health Program Planning and Delivery. Matern Child Health J (2014) 18:1560–1564

2. Used with permission. Active Implementation Hub. <u>http://implementation.fpg.unc.edu/</u> 3. Fixsen, D., Blase, K., Metz, A., Van Dyke, M., 2015. Implementation Science. In: James D. Wright (editor-in-chief), International Encyclopedia of the Social & Behavioral Sciences, 2nd edition, Vol 11. Oxford: Elsevier, 695–702.

4. Cohort 1 states used additional tools, but cited these as critical for their overall progress. Blue Text indicates System Science tools used with states.

### ACKNOWLEDGEMENT

The National MCH Workforce Development Center is supported by the Health Resources and Services Administration (HRSA) of the U.S. Department of Health and Human Services (HHS) under grant number UE7MC26282 for \$1,837,391 with no support from nongovernmental sources. This information or content and conclusions are those of the authors and should not be construed as the official position or policy of, nor should any endorsements be inferred by HRSA, HHS or the U.S. Government.